- 13 ISBN 9787040297553
- 10 ISBN 7040297558

出版时间:2010-9

页数:124

版权说明:本站所提供下载的PDF图书仅提供预览和简介以及在线试读,请支持正版图书。

www.tushu000.com

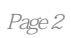

Art Design

 $R$ 

Windows XP

 $\label{eq:Wind} \begin{array}{ccc} \text {Windows XP} & \text { \quad Windows } \text { \quad Windows } \end{array}$ Windows XP Windows XP

Windows XP

Windows XP

word 2003

PowerPoint 2003

Flash CS3

## $1.$

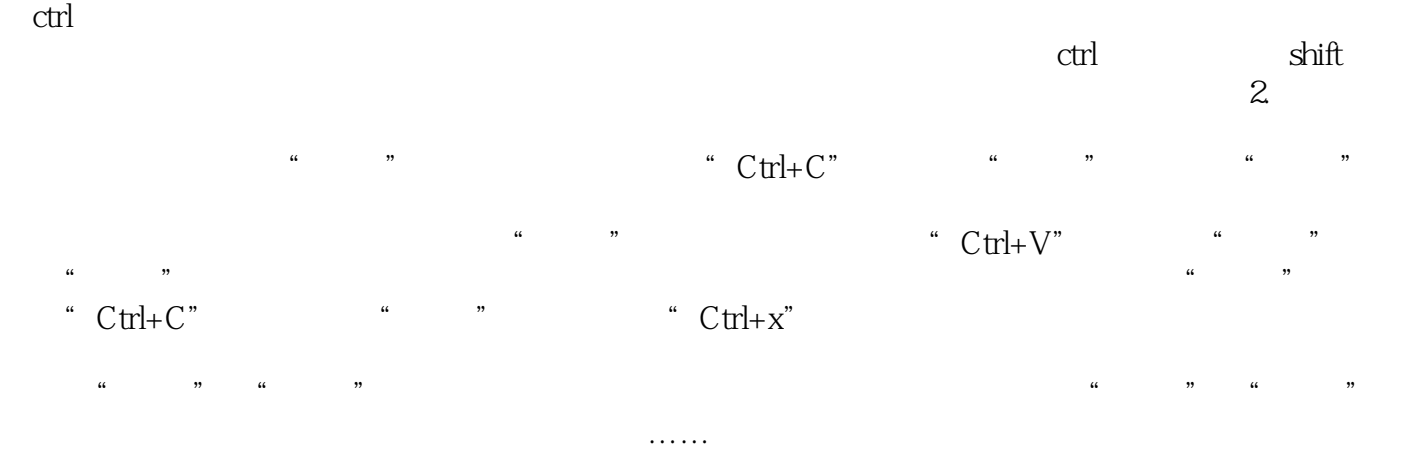

本站所提供下载的PDF图书仅提供预览和简介,请支持正版图书。

:www.tushu000.com